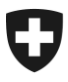

## **eGov Mitteilung N. 044 vom 17.01.2022**

**Geht an:** 

- AHV-Ausgleichskassen
- IV-Stellen
- Familienausgleichskassen

**Betreff: Migration Telezas3 und SWAP auf eine neue IT-Plattform**

## **Migration Telezas 3 und SWAP auf eine neue IT-Plattform**

Die Zentrale Ausgleichsstelle (ZAS) führt im Zeitraum vom 1. Quartal bis und mit 2. Quartal 2022 die Migration der Anwendungen Telezas3 und SWAP auf eine neue IT-Plattform aus.

Dabei werden auch die bestehenden, aktiven User-Id's (T8xxx) etappenweise in die neue Systemumgebung migriert.

Die Applikationen Telezas3 und SWAP bleiben verfügbar und die Benutzerrechte für diese Applikationen werden nach der Migration identisch sein.

Die Verantwortlichen für die Verwaltung der Benutzerzugriffe in Ihrer Durchführungsstelle werden das genaue Datum der Migration erhalten. Ungefähr eine Woche vor dieser Migration, erhalten diese die notwendigen Informationen sowie die Login-Prozeduren.

Sobald eine User-Id migriert wurde, erhält die betroffene Person folgende zwei Emails zugestellt:

- 1. Mitteilung, dass die User-Id migriert wurde und den neuen Zugangslink (URL<sup>1</sup>) für die Applikation Telezas3. Die URL der Applikation SWAP bleibt identisch.
- 2. Mitteilung des persönlichen, temporären Passworts, welches nach der ersten erfolgreichen Anmeldung in der neuen Systemumgebung geändert werden muss.

Die Durchführungsstellen werden von der ZAS frühzeitig in diesen Migrationsprozess miteingebunden. Dazu wird sich die ZAS an die von der jeweiligen Durchführungsstelle gemeldete(n) Vertrauensperson(en) gemäss Rz 2111 der Weisungen über die Sicherheit der gemeinsamen Anwendungen in den Bereichen AHV/IV/EO/EL/FamZLw/FamZ [\(SGA\)](https://sozialversicherungen.admin.ch/de/d/6867) wenden und sie mit weiteren Informationen bedienen.

Bei Fragen zu dieser Migration wenden Sie sich bitte an die Abteilung «Benutzerdienste» bei der ZAS [access-center@zas.admin.ch.](mailto:access-center@zas.admin.ch)

Wir danken Ihnen für Ihre Kenntnisnahme und die Umsetzung in Ihrer Durchführungsstelle.

1

<sup>1</sup> Uniform Resource Locator

Der Bereich ITM

Für anderweitige Fragen wenden Sie sich an [egov@bsv.admin.ch](mailto:egov@bsv.admin.ch)